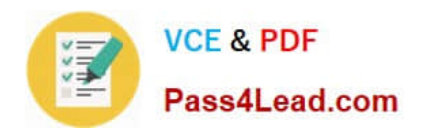

# **COG-701Q&As**

IBM Cognos TM1 10.1 Analyst

### **Pass IBM COG-701 Exam with 100% Guarantee**

Free Download Real Questions & Answers **PDF** and **VCE** file from:

**https://www.pass4lead.com/COG-701.html**

100% Passing Guarantee 100% Money Back Assurance

Following Questions and Answers are all new published by IBM Official Exam Center

**C** Instant Download After Purchase

**83 100% Money Back Guarantee** 

- 365 Days Free Update
- 800,000+ Satisfied Customers

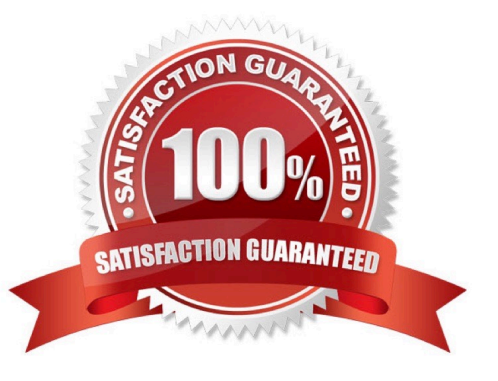

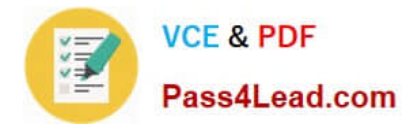

#### **QUESTION 1**

You want to create TM1 Excel reports.

What are two methods to accomplish this? (Choose two.)

- A. Build from Excel directly
- B. Use the Slice to Excel button
- C. ExportCognos Insight report to Excel
- D. Use the TM1 Excel wizard

Correct Answer: BC

#### **QUESTION 2**

A user entering numerical data into TM1 Application Web places a hold consolidate on North America with three children: Canada, USA, and Mexico. At the time the hold is placed, the value of North America is \$30.00, with each child value set at \$10.00. A user subsequently adds \$10.00 to the value of Canada.

Which statement is correct?

A. "North America" increases \$10.00, "USA" and "Mexico" remain unchanged.

- B. "North America" remains unchanged. "USA" and "Mexico" are reduced by \$5.00 each.
- C. "North America" remains unchanged, "USA" is reduced by \$10.00, "Mexico" remains unchanged.
- D. All values are on hold, so the add function is ignored.

Correct Answer: B

#### **QUESTION 3**

A customer wants to be able to select elements from a subset for a fixed number of columns.

Which statement is correct?

- A. Column labels are always static.
- B. Column labels can be dynamic by using a dynamic subset.
- C. Column labels can be dynamic by using a named subset.
- D. Column labels can be dynamic by using Excel functions.

#### Correct Answer: D

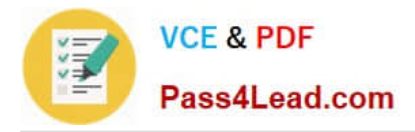

#### **QUESTION 4**

Which three statements are true regarding TM1 Excel functions? (Choose three.)

- A. The VIEW function creates an optimized view of the cube specified by the cube argument.
- B. The DBR function stands for Database Read.
- C. The value returned by the DBRA function cannot be edited.
- D. ELCOMP returns the name of a child of a consolidated element in a specified dimension
- E. SUBNM returns the element of a dimension subset and allows a double-click to bring up the subset editor.

Correct Answer: ADE

#### **QUESTION 5**

You have imported a sales data Cognos Insight local cube. You have years, quarters, and months in different dimensions. However, for your business requirements, it would be better to have a one-time dimension.

How would you change your model?

- A. Change the cube structure using the Group Dimension function.
- B. Create a new cube using the Group Dimension function.
- C. Change the cube structure using the Combine Dimension function.
- D. Create a new cube using the Combine Dimension function.

Correct Answer: B

[COG-701 Study Guide](https://www.pass4lead.com/COG-701.html) [COG-701 Exam Questions](https://www.pass4lead.com/COG-701.html) [COG-701 Braindumps](https://www.pass4lead.com/COG-701.html)

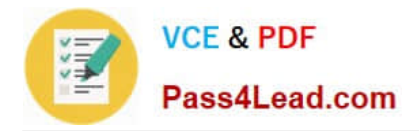

To Read the Whole Q&As, please purchase the Complete Version from Our website.

## **Try our product !**

100% Guaranteed Success 100% Money Back Guarantee 365 Days Free Update Instant Download After Purchase 24x7 Customer Support Average 99.9% Success Rate More than 800,000 Satisfied Customers Worldwide Multi-Platform capabilities - Windows, Mac, Android, iPhone, iPod, iPad, Kindle

We provide exam PDF and VCE of Cisco, Microsoft, IBM, CompTIA, Oracle and other IT Certifications. You can view Vendor list of All Certification Exams offered:

#### https://www.pass4lead.com/allproducts

### **Need Help**

Please provide as much detail as possible so we can best assist you. To update a previously submitted ticket:

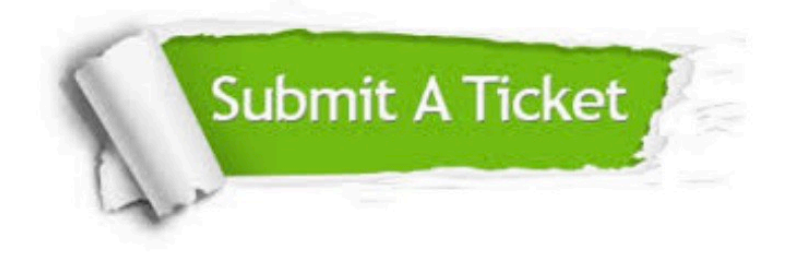

#### **One Year Free Update**

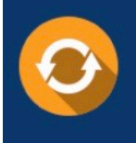

Free update is available within One fear after your purchase. After One Year, you will get 50% discounts for updating. And we are proud to .<br>poast a 24/7 efficient Customer Support system via Email

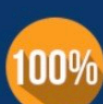

**Money Back Guarantee** 

To ensure that you are spending on quality products, we provide 100% money back guarantee for 30 days from the date of purchase

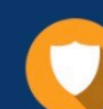

#### **Security & Privacy**

We respect customer privacy. We use McAfee's security service to provide you with utmost security for vour personal information & peace of mind.

Any charges made through this site will appear as Global Simulators Limited. All trademarks are the property of their respective owners. Copyright © pass4lead, All Rights Reserved.